Thank you for reading **file**. As you may know, people have look numerous times for their favorite novels like this file, but end up in infectious downloads. Rather than enjoying a good book with a cup of coffee in the afternoon, instead they cope with some malicious bugs inside their laptop.

WebUpdated May 2021 opportunities into CTE and academic courses Curriculum Management and Instructional Support Collaborate with sc locating appropriate

file is available in our digital library an online access to it is set as public so you can download it instantly. Our books collection saves in multiple countries, allowing you to get the most less latency time to download any of our books like this one. Merely said, the file is universally compatible with any devices to read

WebPhD name: Luca Bruno PhD Cycle: XXXV Tutor: Gianfranco Brunetti (INAF-IRA), Daniele Dallacasa (UNIBO) RESEARCH PROJECT: "Non-the LOFAR revolution" The presence of relativistic particles and magnetic fields mixed with the thermal particles of the

**curriculum and activities in DPS through CTE Career Development …**

# **PhD name: PhD Cycle: Tutor: RESEARCH PROJECT**

WebIt is a list of accepted file types and the eCTD locations in which those file types should be provided. I. General Information. searchable format. Images and ...

# **入 札 公 告 次のとおり一般競争入札に付します。**

Webあること。 なお、未成年者、被保佐人又は被補助人であって、契約締結のために必要な同意 を得ている者は、同条中、特別の理由がある場合に該当する。

#### www.terrehaute.in.gov

Web12/04/2018 · Created Date: 4/13/2018 11:46:35 AM

**FRONTESPIZIO DELIBERAZIONE - at.ausl.fe.it**

# WebCreated Date: 10/8/2021 4:13:52 PM

*How to open a .pages file - Pittsburgh Theological Seminary*

WebHow to open a .pages file 1. Right click on the .pages file, and click ^Save As… (Assuming that it is an e-mail attachment). Click the ^Save as type dropdown, and click ^All Files 3. Append ^.zip to the end of the filename, and click ^Save

### **222700000-jt 13857155299 200005t 111 1216 2037.0000 365H …**

Web222700000-jt 13857155299 200005t 111 1216 2037.0000 365H 121.6535h ĐJžÿi}i+ ( \*ttu § 866217

#### *SKM C30819070815001*

WebTitle: SKM\_C30819070815001 Created Date: 7/8/2019 3:01:03 PM

Specifications for File Format Types Using eCTD Specifications

## **ΑΥΤΕΠΑΓΓΕΛΤΑ ΚΟΙΝΟΒΟΥΛΕΥΤΙΚΗΣ ΕΠΙΤΡΟΠΗΣ ΕΝΕΡΓΕΙΑΣ, …**

WebΑΥΤΕΠΑΓΓΕΛΤΑ ΚΟΙΝΟΒΟΥΛΕΥΤΙΚΗΣ ΕΠΙΤΡΟΠΗΣ ΕΝΕΡΓΕΙΑΣ, ΕΜΠΟΡΙΟΥ, ΒΙΟΜΗΧΑΝΙΑΣ ΚΑΙ ΤΟΥΡΙΣΜΟΥ

*D µ u ] ð ì ì ì ì í D µ u ] ð ì ì ì ñ í ^ µ W E } ] } ( } D ] v P ^ ] U*

Weboperating system and software applications to define file system behavior. How are File Attributes Used? File attributes are pie file and directory that includes additional data about the file itself or its contents. They can exist in only one of two states state.

WebTitle: Microsoft Word - letters STOCK EXCHANGE 01.09.2022 Author: maror Created Date: 10/31/2022 4:52:37 PM

**Active@ File Recovery User Guide**

WebActive@ Scan technology allows you to recognize files based on file signatures for the following file types: Adobe Files Adobe Document (\*.psd) Adobe Shockwave Flash File (\*.swf) Adobe Effects Projects (\*.aep) Adobe Illustrator (\*.ai) Camera Raw Files Canon

WebFile is a collection of records related to each other. The file size is limited by the size of memory and storage medium. There File Activity 2. File Volatility File activity specifies percent of actual records which proceed in a single run. File volatility changes. It helps to increase the efficiency of …

# **LIST ALL MEDICINES YOU ARE CURRENTLY TAKING**

WebKeep a copy of this form in your File of Life magnetic packet,which should be placed on your refrigerator. A copy of this form purse in case of emergency.For additional copies of this form or to receive a new magnetic packet,please contact Beebe Medical Cent

webthe filesystem). An inode contains all information about a file, except its name. The name is stored in the directory, together with the number of the inode. A directory, together with the number of the inode. A directo entry consists of a filename and the number of the inode which represents the file. The inode contains the numbers of several data blocks, which are used to store the data Data" window, the default to Export is "All Featur in the file.

**File Naming Conventions: simple rules save time and effort**

Webl. Keep file names short, meaningful and easily understandable to others. 2. Order the elements in a file name in the most appro Avoid unnecessary repetition and redundancy in file names and paths 4. Avoid obscure abbreviations and acronyms. Use agreed Univers

#### **Intent To File Fact Sheet - Veterans Affairs**

WebIntent to File Preserves the Effective Date of a Potential Claim . You will have up to one year from the date VA receives your This process also allows VA to award backdated benefits from the date of your diagnosis or treatment. Your intent to file just need

**4 eQi eqmx wkï‡`i wcZvgvZv/‡mev`vbKvix‡`i Rb¨ ¸iæZ¡c~Y© weÁwß**

Web4 eQi eqmx wkï‡`i wcZvgvZv/‡mev`vbKvix‡`i Rb¨ ¸iæZic~Y© weÁwß wcªq wcZvgvZv/‡mev`vbKvix, RE: STATEWIDE EYESIGHT PRESCHOOLER SCRE  $\cdot$ "wókw $^3$  cixÿv ev w $\overline{C}$ wbs)

#### **! 2 ! 2è ! / v ] v / v ] µ } ( D } u u µ v ] ] } v**

WebTitle: Microsoft Word - Filling up of a post of Professor for posting at Aizawl Author: admin Created Date: 10/21/2022 9:47:00

*Product: 1617AP Broadband Coax, Series 11, 14 AWG Solid BCCS, …*

WebTitle: 1617AP Technical Data Sheet Author: Belden Inc Subject: 1617AP Technical Data Sheet Keywords: 1617, DBS , COAX , DISH ,

# Understanding File Attributes - 2BrightSparks

#### **File Handling in C++**

WebFile "A file is a logical collection of records where each record consists of a number of items known as fields". The records in three ways: • Ascending/Descending order: The records in the file can be arranged according to ascending or descending order of a

*What is File? - Chaudhary Charan Singh University*

#### **Linux Filesystem Hierarchy - Linux Documentation Project**

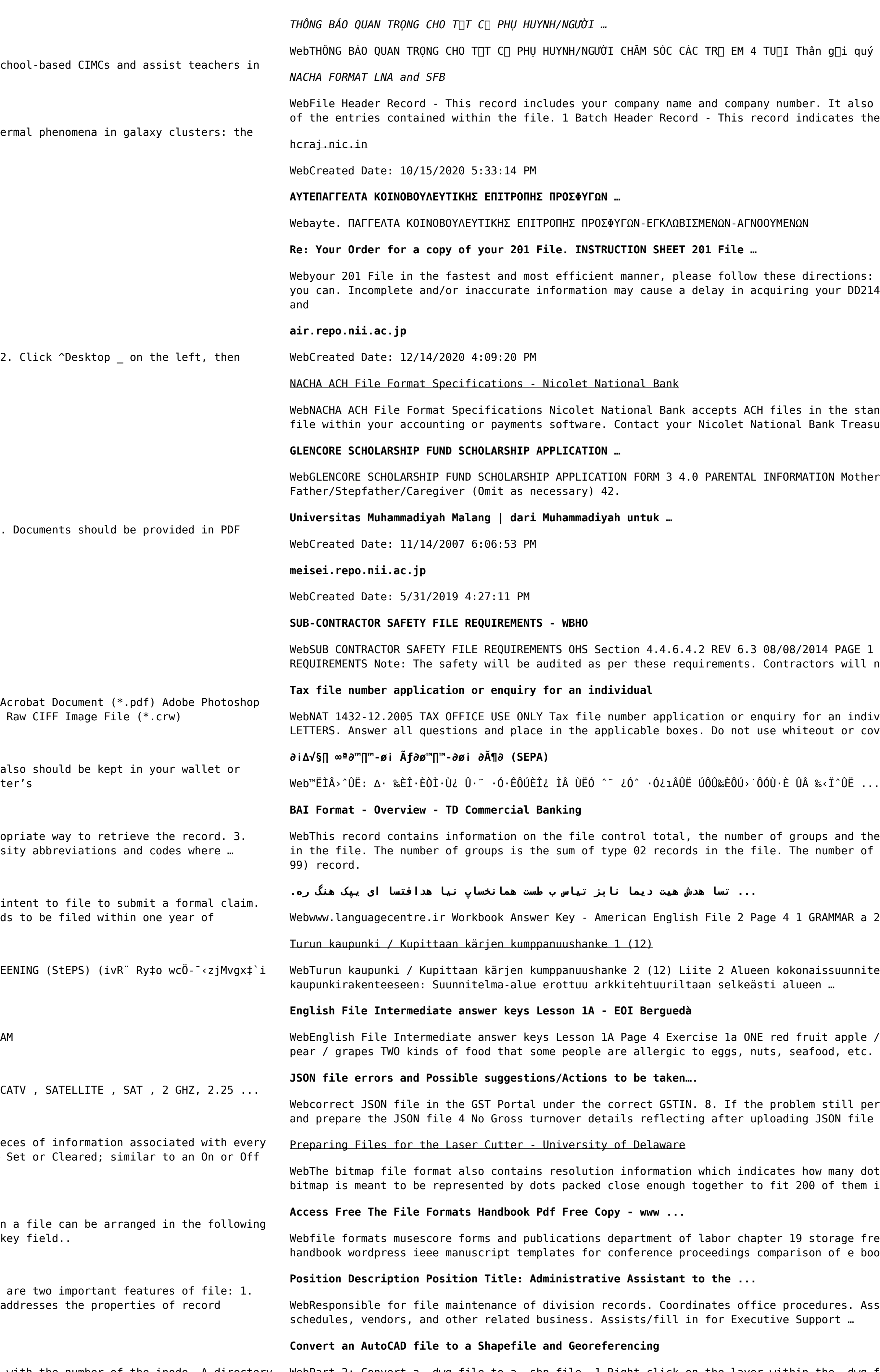

Vi phụ huynh/người chăm sóc,

designates the immediate destination (LaSalle Bank N.A. or Standard Federal Bank) effective entry date (the date you request the deposits/debits to be settled).

1. Complete in its entirety the following form. Provide as much information as 4. 2. IMPORTANT: If your need for your DD214 within you 201 File is indeed urgent

ndard NACHA format. Additional options exist if you are unable to create an ACH ury Management Relationship Manager to determine your unique company needs.

r/Stepmother/Caregiver (Omit as necessary) 35. Name\_\_\_\_\_

Of 6 Record Keeping Project OHS File, Archive SUB-CONTRACTOR SAFETY FILE not be allowed to work on site unless the 10 item listed …

vidual WHEN COMPLETING THIS APPLICATION Use a black pen and print clearly in BLOCK vering stickers. Sign next to any corrections with your full signature (not …

number of records. The file control total is the sum of the group control totals records is the sum of all records in the file, including the file trailer (type

Do you have any brothers or sisters? 3 What college do you go to?

elman arvioinnin perustelumuistio Integroituu osittain ympäröivään

strawberry / cherry , ONE yellow fruit banana / lemon , ONE green fruit apple / THREE kinds of food that come from milk cheese, cream, yoghurt, ice cream, etc.

rsists, download the latest version of the GST Offline return tool or GST software Cross tally for total turnover details and aggregate turnover

ts fit within a given linear distance. For example, a 200 dpi (dots per inch) in a linear inch (both horizontally and vertically). Cut

eebsd documentation portal ebook wikipedia template hierarchy theme developer ok formats wikipedia access to free online courses skillsoft dau community hub …

sists with all correspondence for programs which include detailed files on

# **d E Z EK X ^ î ï ï ô l î ì î î**

*三谷セキサン株式会社*

WebCreated Date: 5/22/2017 2:05:23 PM

**Tenant File Checklist - Affordable Housing Training & Consulting …**

Webryhuvwudqg doo d e z ek x ^ î ï ï ô l î ì î î 7hqghuv duh khuhe\ lqylwhg iru wkh &216758&7,21 2) 7+( 67\$1)25' '523 2)) 5(7\$,1,1\* :\$// 7hqghu grfxphqwv lq (qjolvk duh rewdlqdeoh iurp WebTenant File Checklist . Move-In \_\_\_ 1. Rental Application, with the date and time received indicated by either using a date and time stamp or writing and initialing the date and time on the application. \_\_\_ 2. Criminal and Sex Offender background check for all adult family members including Live-in Aides.

**Site Master File final EU - Public Health**

Web1.3 A Site Master File should contain adequate information but, as far as possible, not exceed 25-30 pages plus appendices. Simple plans outline drawings or schematic layouts are preferred instead of narratives. The Site Master File, including appendices, should be readable when printed on A4 paper sheets.